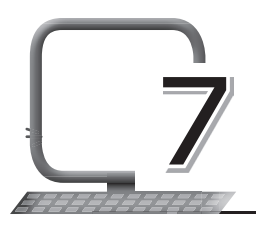

7 More About HTML

#### **LEARNING OUTCOMES**

#### **After the lesson, students will be able to:**

- » Define Cascading Style Sheets (CSS).
- » List the advantages of CSS.
- » Add CSS to HTML elements.
- » Use the CSS font property.
- » Use the HTML image tag and its attributes.
- » Work with backgrounds.

## **WARM UP**

Open Notepad, type the following HTML code, save it and open the saved web page on the browser. Take a printout of the output and paste it in your notebook.

```
headings - Notepad
File Edit Format View Help
<!DOCTYPE html>
<html>
<head> <title> Heading Tag </title> </head>
<body>
<h1 align="center">Heading 1</h1>
<h2>Heading 2</h2>
<h3>Heading 3</h3>
<h4>Heading 4</h4>
<h5>Heading 5</h5>
<h6>Heading 6</h6>
</body>
</html>
```
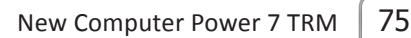

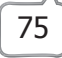

## **CHAPTER NOTES**

- » Cascading Style Sheets or CSS for short, is a simple design language intended to simplify the process of making web pages presentable.
- » CSS handles the look and feel part of a web page.
- » Most commonly, CSS is combined with the markup languages HTML or XHTML.
- » Advantages of CSS: Saves time; pages load faster; easy maintenance; superior styles to HTML; multiple device compatibility; global web standards
- » CSS can be added to HTML elements in three ways:
	- Inline: By using the <style> attribute in HTML elements.
	- Internal: By using a <style> element in the <head> section.
	- o External: By using an external CSS file.
- » Inline CSS is used to apply a unique style to a single HTML element. It uses the style attribute of an HTML element.
- » An internal CSS is defined in the <head> section of an HTML page, within the <style> element. It is used to define a style for a single HTML page.
- » An external style sheet is used to define the style for many HTML pages.
- » With an external style sheet, you can change the look of an entire web site by changing one file.
- » CSS Color: The CSS color property defines the text colour to be used.
- » CSS Font-Family: The CSS font-family property defines the font to be used.
- » CSS Font-Size: The CSS font-size property defines the text size to be used.
- » In HTML, images are defined with the <img> tag. The <img> tag is empty. It contains attributes only and does not have a closing tag. The src attribute specifies the URL (web address) of an image.
- » The alt attribute provides an alternate text for an image in case the user cannot view it for some reason.

76 New Computer Power 7 TRM

- » The value of the alt attribute should describe the image. If the browser cannot find an image, it will display the value of the alt attribute.
- » You can use the style attribute to specify the width and height of an image. The width and height attributes always define the width and height of the image in pixels.
- » The background-color property specifies the background colour of an element.
- » With CSS, a colour is most often specified by:
- » A valid colour name, for example, "red"
- » A HEX value, for example, "#ff0000"
- » An RGB value, for example, "rgb(255,0,0)"
- » The background-image property specifies an image to use as the background of an element. By default, the image is repeated and so it covers the entire element.

### **DEMONSTRATION**

- » Add CSS to HTML elements
- » Use the CSS font property
- » Use the HTML image tag and its attributes
- » Work with the backgrounds

# **LAB ACTIVITIES**

Duplicate the home page for a website based on the CSS tags learnt in class. Here is a sample home page:

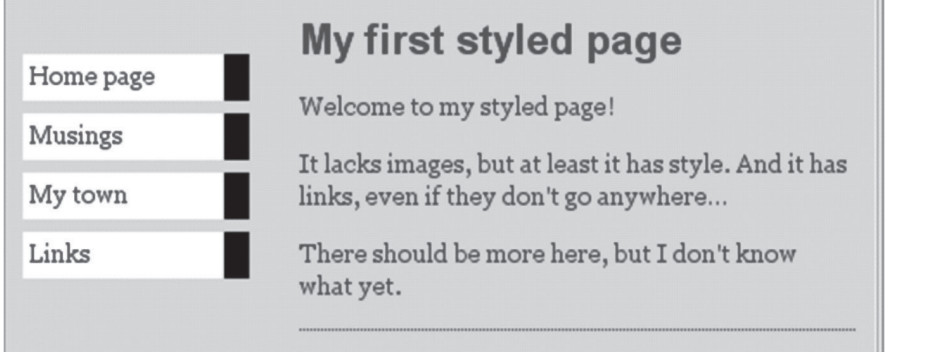

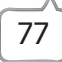

## **ASSESSMENT**

**Teacher can have a short oral quiz in the class asking students about CSS and its use, and the different ways in which CSS can be included in an HTML document.**

#### **SUGGESTED CLASS ACTIVITIES**

- 1. Write the syntax for the following CSS style sheets. Try the syntax in the lab and note down the output in your notebook.
	- » Body
	- » Font
- 2. What is the advantage of using CSS over simple HTML tags? Write down coding of a simple web page of your choice using CSS and HTML separately. Try both the programs in the lab and write the differences in your notebook.

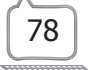